# **How to Open a Schwab Investment Account For Your Solo 401k**

DISCLAIMER: Please note that this is not and should not be considered a  $\bigwedge$ replacement for tax, legal or investment advice. If you have any questions on completing the Schwab application or successfully completing your rollovers, we strongly suggest you reach out to Schwab directly at (800) 435-4000.

## **Important: Make Sure the Schwab Application is Up to Date**

NOTE: Schwab documents are subject to change at any time. Please visit **[Schwab.com](http://Schwab.com)** to ensure you have the most up to date application. This guide is for informational purposes only and is not a replacement for tax, legal or investment advice. If you have any questions on completing the Schwab application or successfully completing your rollovers, we strongly suggest you reach out to Schwab directly at (800) 435-4000.

You can access the Schwab Company Retirement Account application by visiting: **<https://www.schwab.com/resource/cra-master-form>**

Schwab recommends using the Company Retirement Account Master Account Application as the "Investment-only" brokerage account connected to your Solo 401k Plan.

## **Section 1: Company Information**

 $(i)$ 

 $(i)$ 

Note: To assist in filling out this application, you may want to have your Solo 401k Adoption Agreement.

You can download your signed 401k plan document by visiting **[https://app.solo401k.com/user/document](https://docs.solo401k.com)**

### **1** Begin by inputting your business information in Section 1

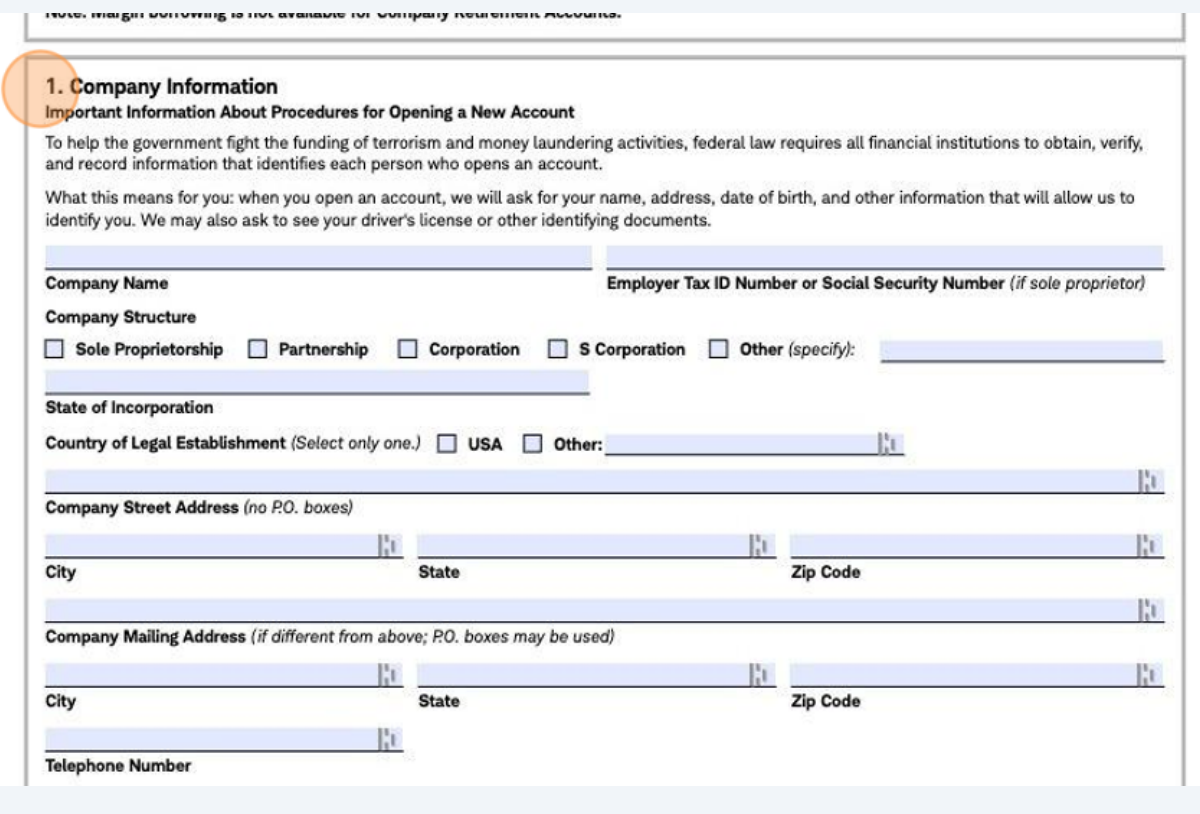

Company Name: Input your company's full name

Company EIN: Enter your company tax ID number

Company Structure: Enter your business entity type (LLC, Partnership, corporation, etc)

State of incorporation: This is where you filed your LLC, or incorporated your corporation. If you are a sole proprietor, this is the state where your business is located.

Company address/telephone number: Input correct and accurate information for your adopting employer

## **Section 2: Plan Details**

 $(i)$ 

### **2** Enter your 401k trust name and 401k tax ID number (this is your 401k trust EIN)

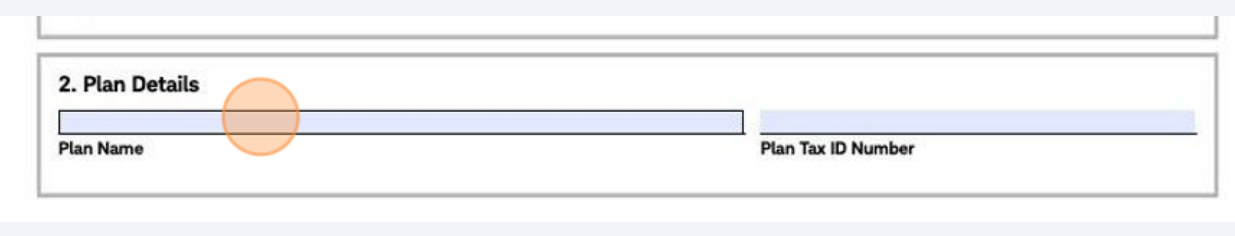

Plan Name: Input your trust name as listed in your Adoption Agreement. Please note, Schwab wants your 401k trust name, not the plan name.

Plan Tax ID Number: Use your Trust Tax ID number found at https://app.solo401k.com/user/documents

### **3** Complete 401k plan details (see more in tip below)

 $\bigodot$ 

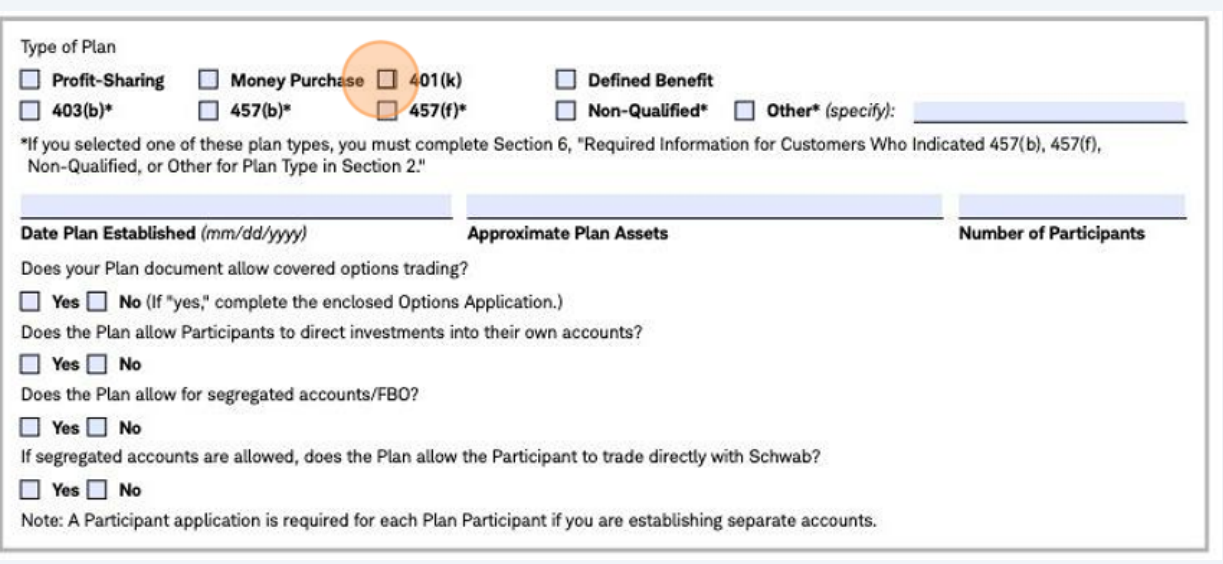

#### Type of Plan: Check 401(k)

 $(i)$ 

Date Plan Established: Input the date you established your Solo 401k plan with Nabers

Number of participants: If you and your spouse both participate in the Solo 401k plan, you can each have participant accounts under the Master Company Retirement Account

You can mark "yes" to the last 4 questions.\

- Yes, the plan allows covered options trading\
- Yes, the plan allows participants to direct investments\
- Yes, the plan allows for segregated accounts/FBO\
- Yes, the plan allows the participant to trade directly with Schwab

## **Section 3: Plan Sponsor (your business) Info**

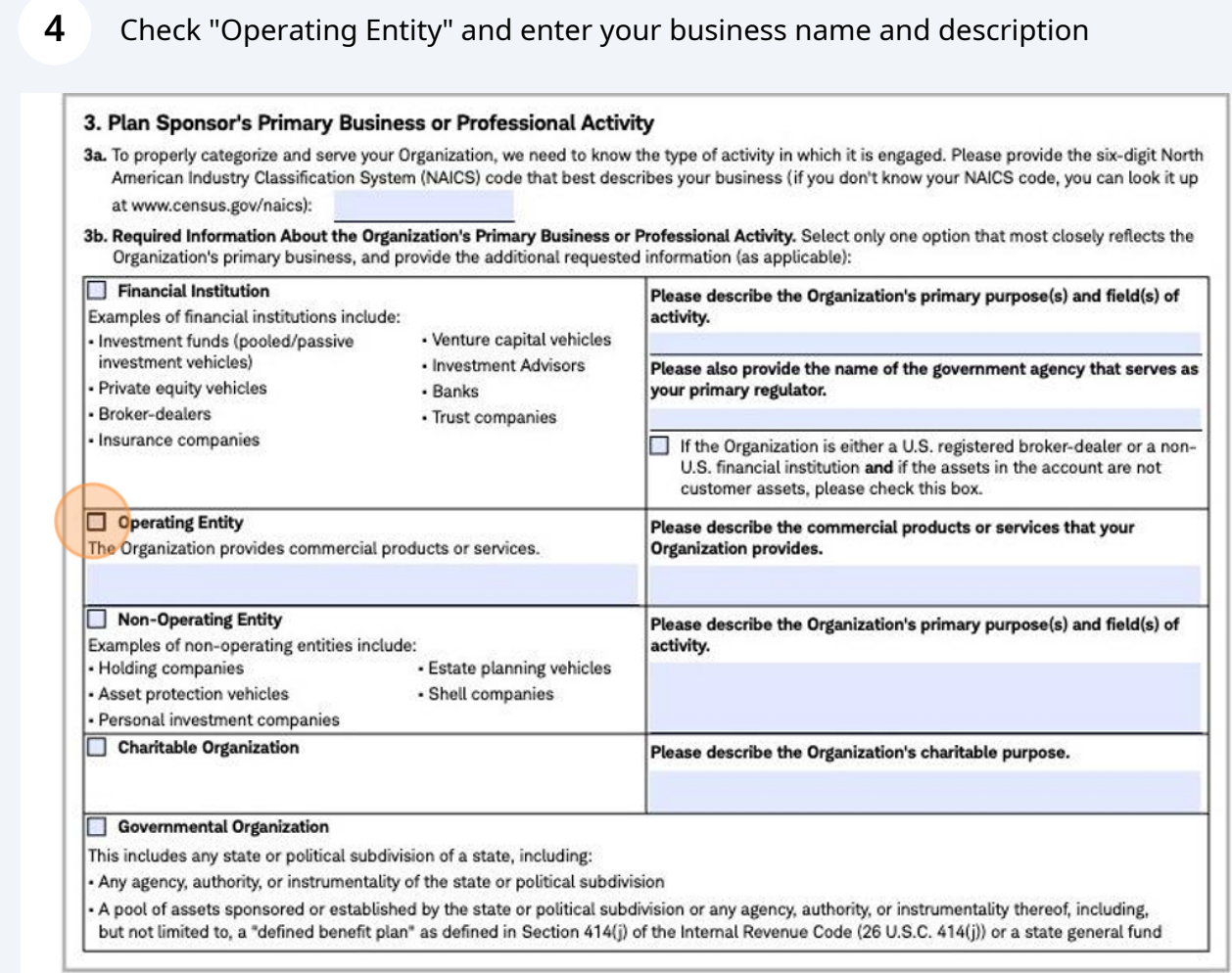

# **Section 4: Trustee Information**

**5** Enter your information as the 401k trustee. Include your spouse in the "co-trustee" section if your spouse is a co-trustee in your 401k plan

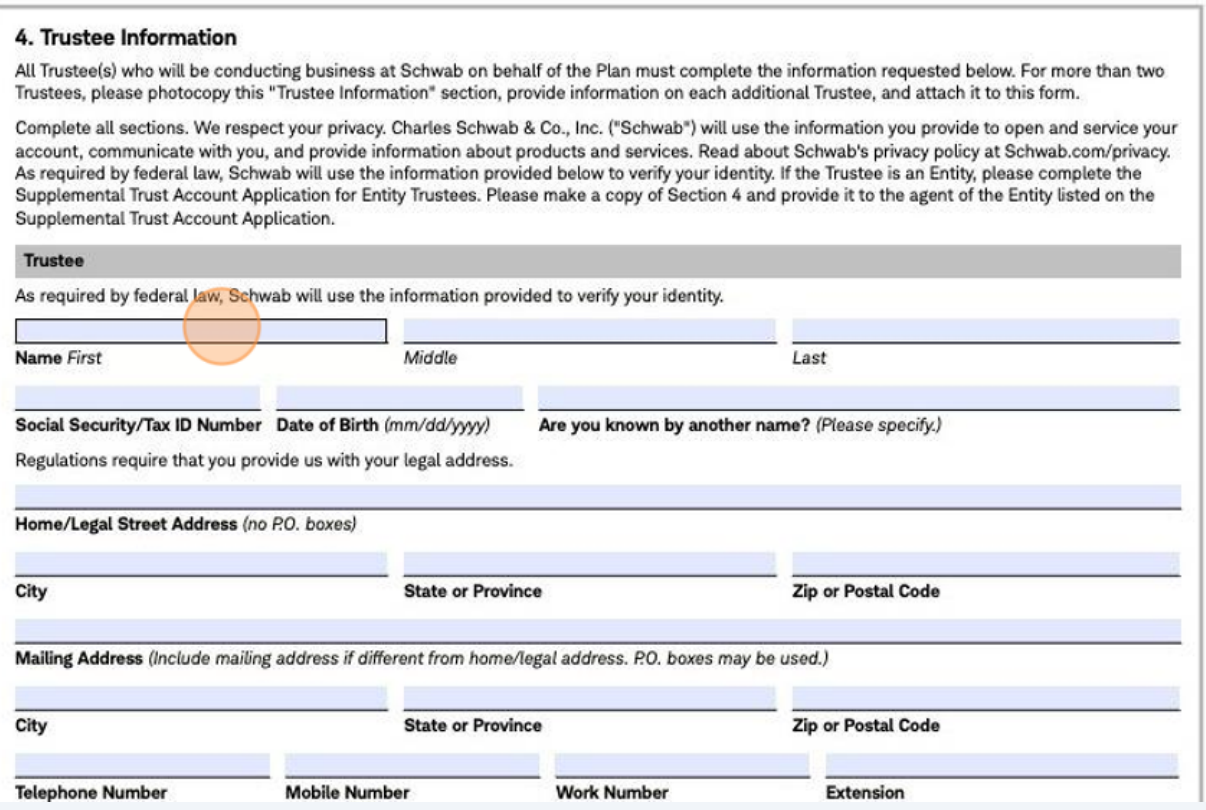

**6** Complete information about you as the trustee, including occupation, marital status, and investment experience

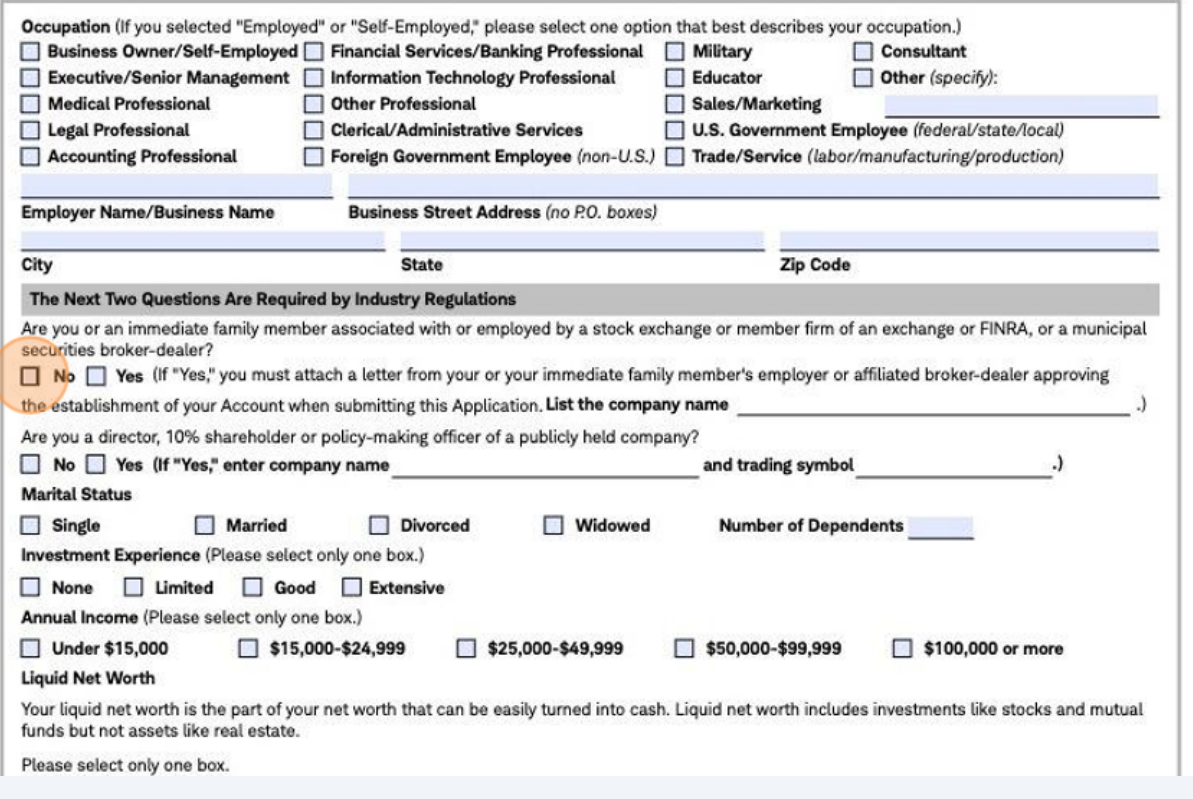

Employment status should be checked 'employed' or 'self-employed', depending on your employment status.

Employer name: If you've checked 'self-employed', this is your business or personal name, if you are a sole proprietor "(the "Employer")".

Business Street Address: This is your business address

Investment experience: complete your investment experience, assets, income, net worth, etc in the section provided

NOTE: If you and your spouse are co-trustees in the Solo 401k plan, you must list both of your names on the application

## **Section 5: Investment Objectives**

 $(i)$ 

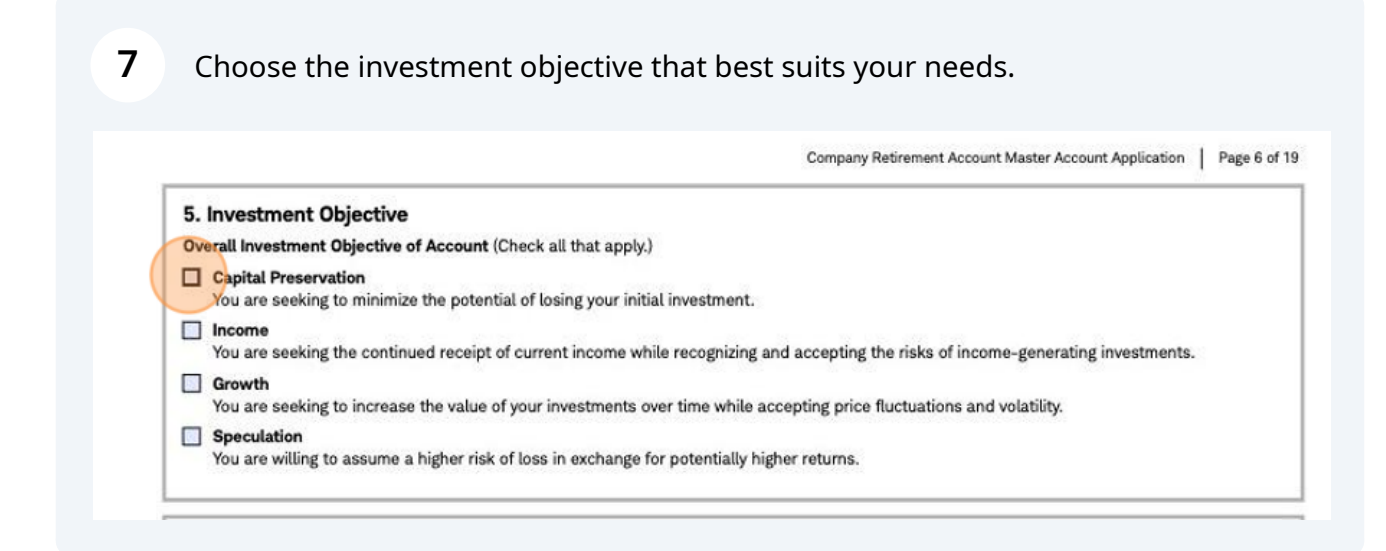

# **Section 6: OK to skip (you checked 401k in section 2)**

**8** You can leave Section 6 blank since you checked "401k" in Section 2 (this section is not applicable to you)

6. Required Information for Customers Who Indicated 457(b), 457(f), Non-Qualified, or Other for Plan Type in Section 2.

Please complete this section for the following:

. At least one Control Person of the Organization

· All >10% Beneficial Owners

□ Check here if no single individual or Legal Entity/Trust owns ≥10% of the Organization. You agree to notify Schwab if or when someone owns 210% of the Organization in the future. If checked, complete the following for Authorized Individuals and at least one Control Person (e.g., principals, directors, officers, and managing members).

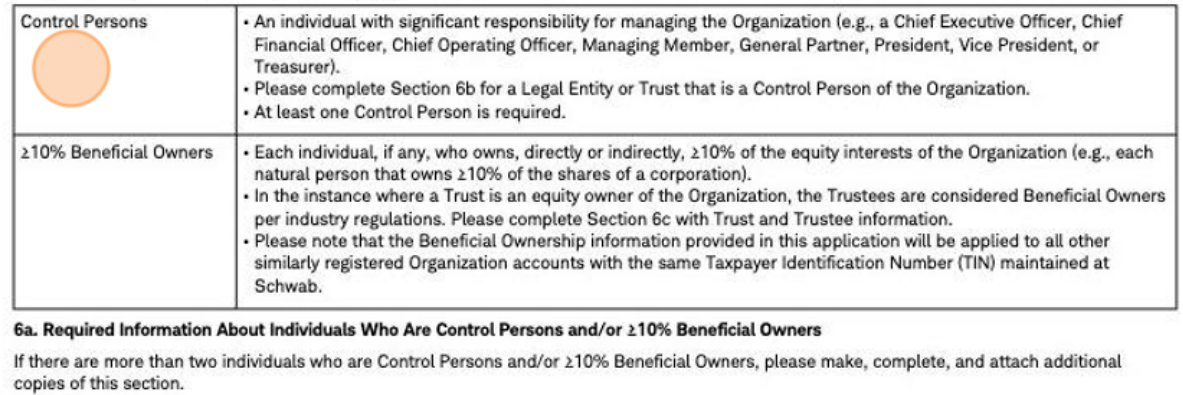

Individual 1

Role of Individual on Account (Select all that apply.)

Control Person 210% Beneficial Owner

Title or Capacity of Individual (Select all that apply.)

## **Section 7: Account Features**

#### **9** There is nothing to complete in Section 7

#### **7. Account Features**

#### Your Consent to Enroll in Schwab's Cash Features Program

The Cash Features Program is a service that offers the Bank Sweep feature (named with respect to retirement plans the "Schwab Bank Sweep for Benefit Plans" feature) (a "Cash Feature") to permit uninvested cash (the "Free Credit Balance") in the Plan and/or Participant brokerage accounts under the Plan, as applicable, to earn income while you and/or your Participants, as applicable, decide how those funds should be invested longer term

You understand that the terms and conditions of the Cash Features Program and of each Cash Feature are set forth in the Cash Features Disclosure Statement

You instruct and direct Schwab to include the Free Credit Balance under the Plan in the Cash Features Program, as described in the Cash Features **Disclosure Statement** 

The Bank Sweep feature (including the Schwab Bank Sweep for Benefit Plans feature) is designated as the Cash Feature for brokerage accounts of account holders residing in the U.S. Through the Bank Sweep feature, Schwab automatically makes deposits to and withdrawals from deposit accounts at one or more Sweep Banks that are insured by the Fe<mark>deral Dep</mark>osit Insurance Corporation (FDIC) up to certain prescribed FDIC limits.

## **Section 8: Paperless Statements**

#### **10** Choose paperless statement enrollment (or opt to receive mailed statements)

#### 8. Paperless Document Enrollment

The Trustee will receive account statements, trade confirmations, shareholder materials, account agreements and related disclosures, and other regulatory documents, if available in paperless form, by email. For certain documents, including account statements, the Trustee will receive an email notification with a link to log on to our secure website to access your documents. For complete information, please see Important Information About Your Informed Consent to Receive Paperless Documents in the Appendix to this application.

To opt for Paperless Documents, simply provide the Trustee's email address in Section 4. The enrollment completion will depend on one of the following scenarios.

#### Scenario 1:

If you are the Trustee and already have an account enrolled in Paperless Documents using the email address provided in Section 4, have logged on to Schwab.com in the past six months, and agree to the following, your paperless enrollment will be complete once your account is opened.

- I have read and understood the Important Information About Your Informed Consent to Receive Paperless Documents in the Appendix to this application and consent to enrolling this account in Paperless Documents.

I understand that I will receive an email with my new account agreement and related disclosures.

 $O<sub>t</sub>$ 

#### Scenario 2

If you are the Trustee and do not have an existing account enrolled in Paperless Documents, are using a different email address, or have not logged on to Schwab.com in the past six months, we will send you an email after the account is opened. To complete enrollment, you will need to click the "I Consent" button in that email and/or follow the instructions to access Schwab.com. If you do not click the "I Consent" button, this account will not be enrolled in Paperless Documents and we will send your account agreement and related disclosures, as well as future regulatory documents, by postal mail

If you do not want to participate in Paperless Documents, please check the box below.

No, do not enroll my account in Paperless Documents. Please send my regulatory documents via postal mail.

## **Section 9: Optional Checks**

#### **11** Schwab can send you a checkbook for your 401k investment account.

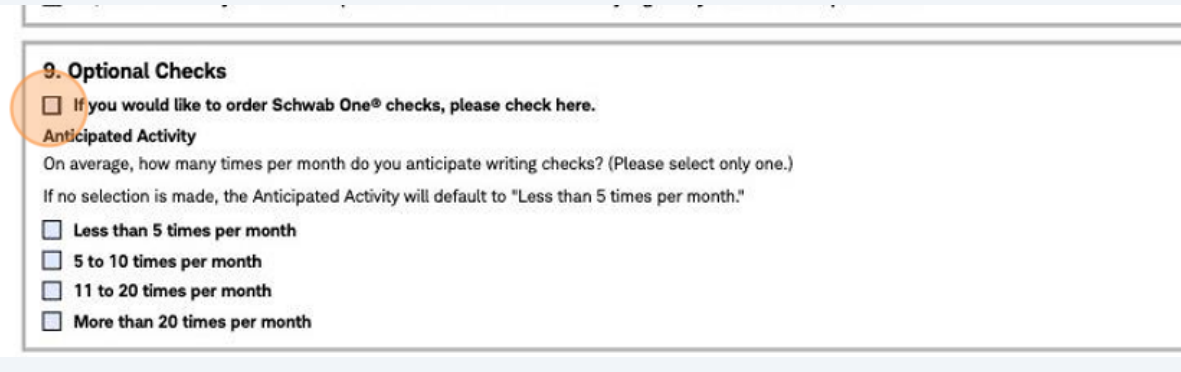

Even if you are opening a bank account for your Solo 401k trust, you may want an additional checkbook in case you want to invest funds directly from your brokerage account. The checkbook will generally have checks written in the name of your Solo 401k trust.

# **Section 10: Certificate of Trust**

 $(i)$ 

**12** Nothing is required to be completed in this section

#### 10. Certification of Trust

By signing this application, each Trustee signing below (the "Trustees") certifies that the representations and warranties in the attached Certification of Trust are true and complete.

## **Section 11: Sign and date the application**

### **13** Enter your name, sign and date where applicable

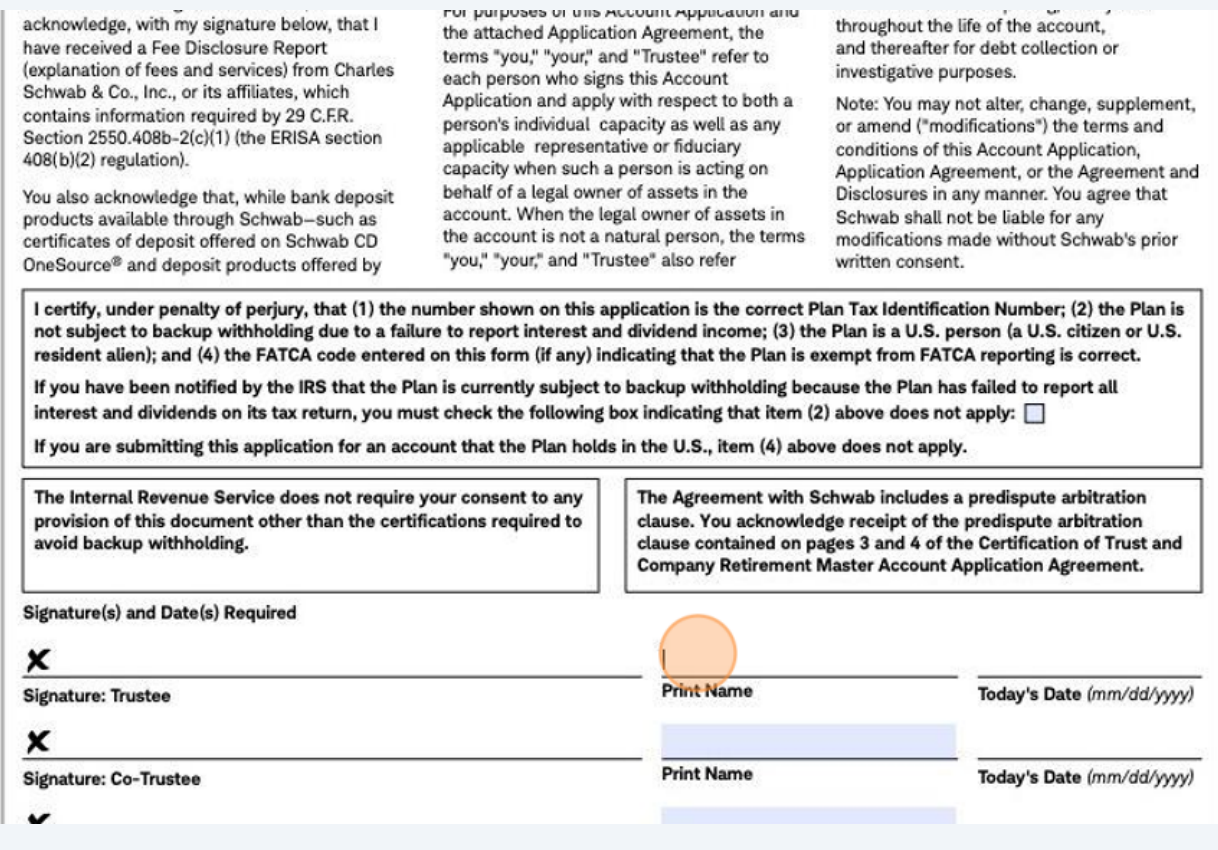

# **Section 12: Third Party Admin (leave blank)**

**14** Leave Section 12 unless you have engaged/hired a third party administrator (this is not common as your Solo 401k is self-administered by you)

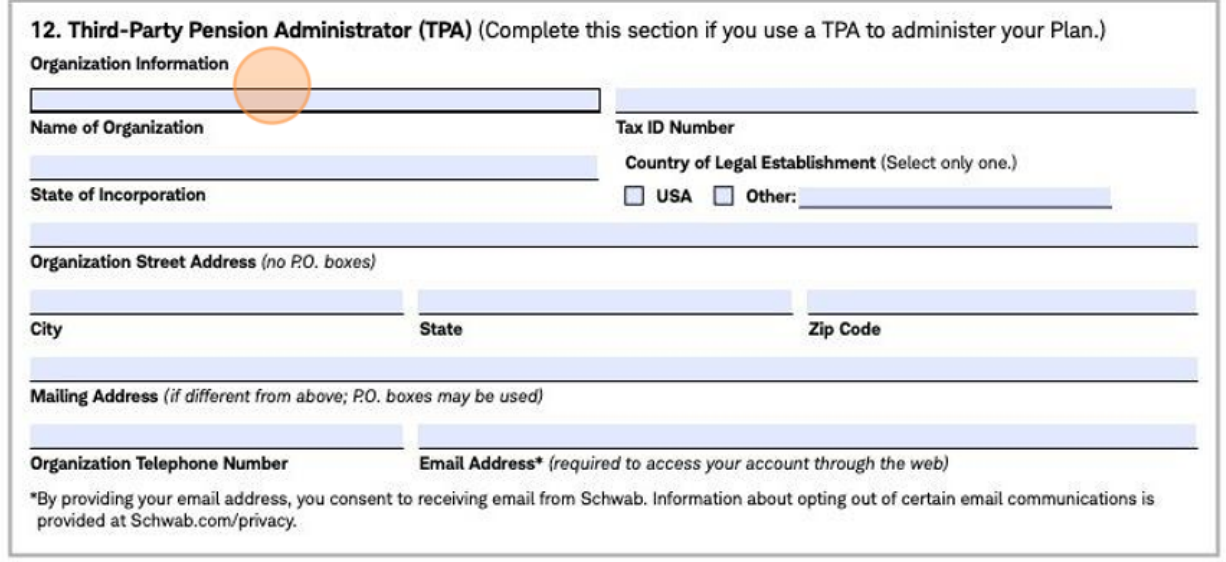

# **Section 13 + 14 + 15: Leave Blank**

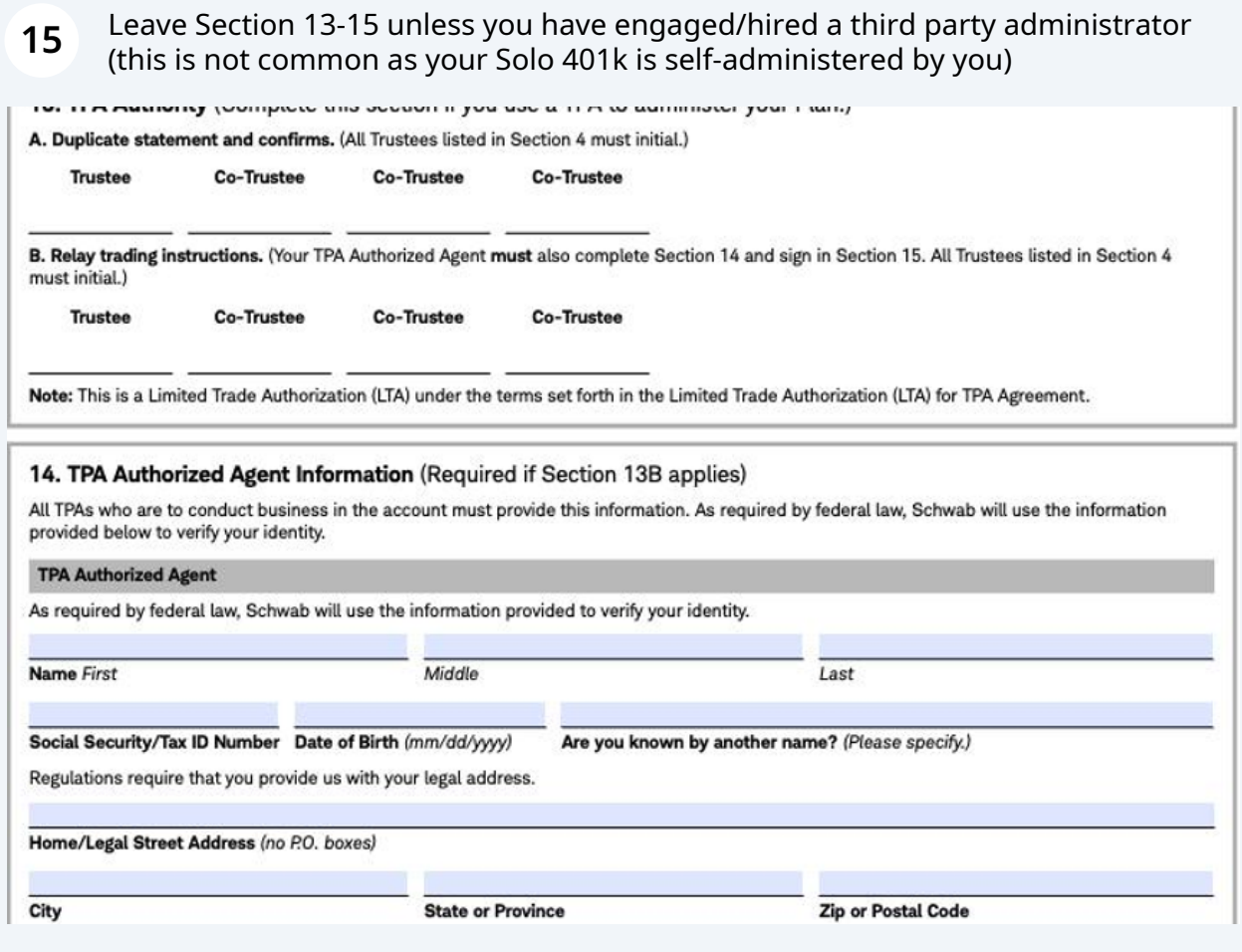

 $\bigwedge$ 

DISCLAIMER: Please note that this is not and should not be considered a replacement for tax, legal or investment advice. If you have any questions on completing the Schwab application or successfully completing your rollovers, we strongly suggest you reach out to Schwab directly at (800) 435-4000.

## **Schwab CRA Participant Application**

If you and your spouse are both opening an account because you are both  $\bigwedge$ participants, you both need to fill out a Participant Application after filling out the Master Account Application.

Access the participant application by visiting: **<https://www.schwab.com/resource/cra-participant-form>**

### **16** Enter your 401k Tax ID number.

The Plan Master Account number will be provided by Schwab (this is your Master account Schwab account number)

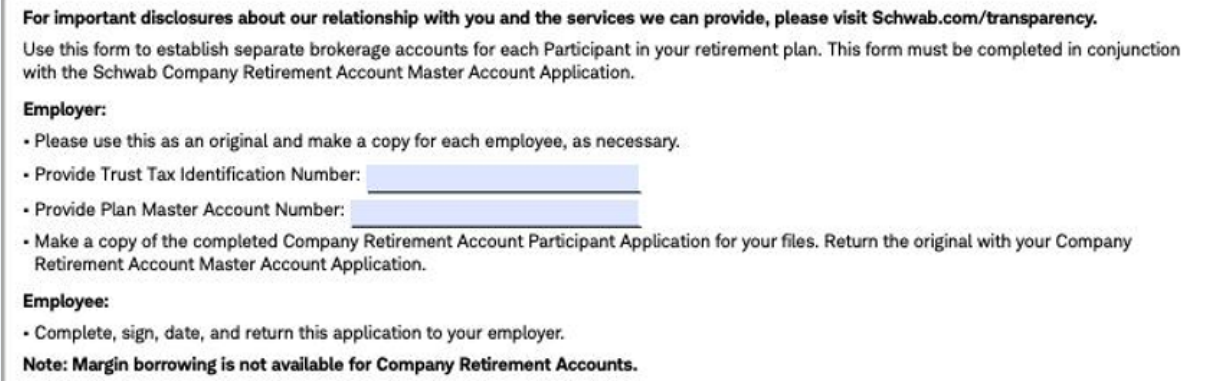

# **Participant App Section 1: Participant Info**

#### **17** Enter the information as requested for the participant (this may be you and/or your spouse)

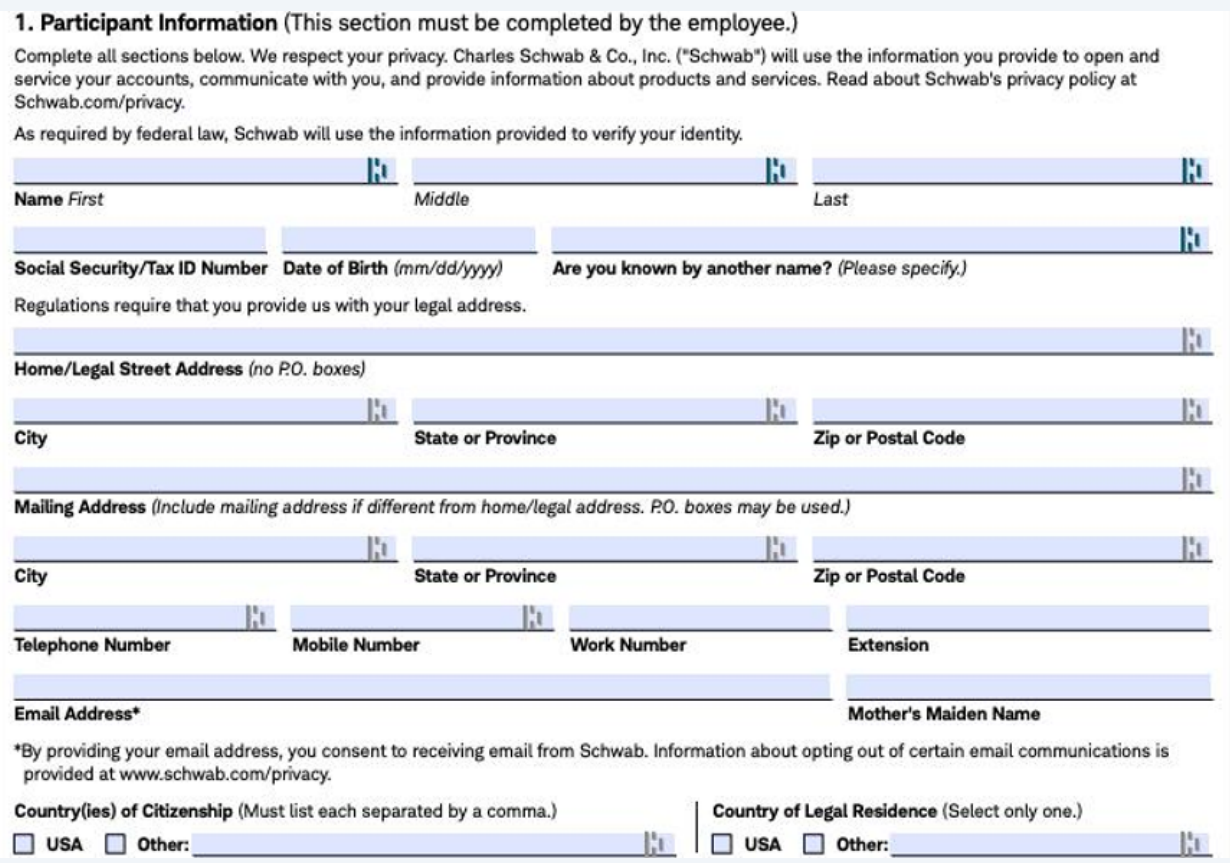

## **18** Provide your employment information (as the 401k plan participant)

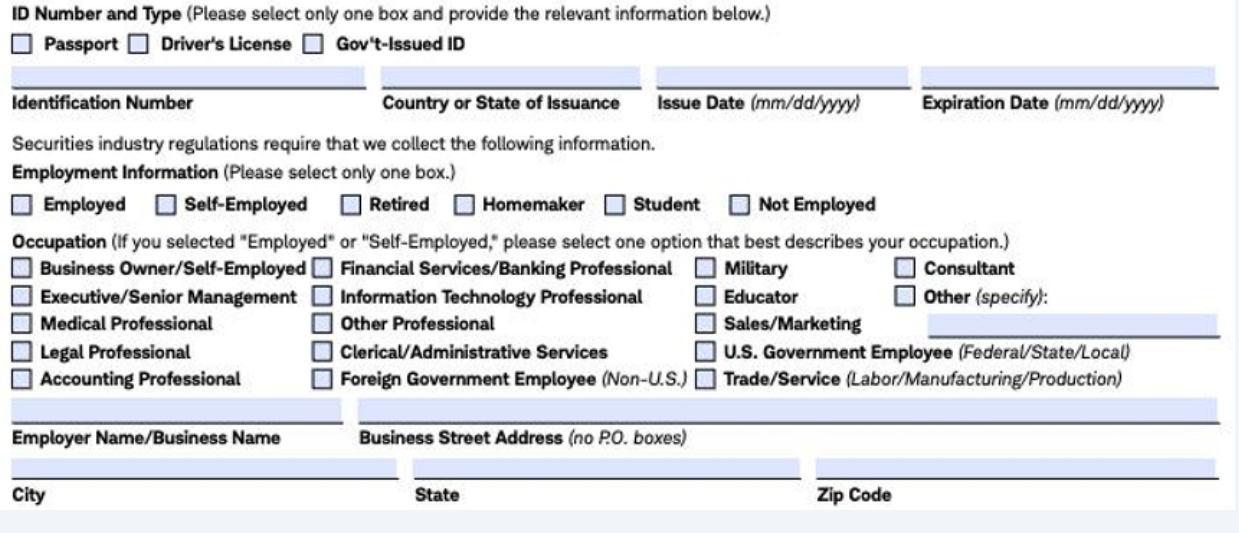

### **19** Complete the participant investor profile

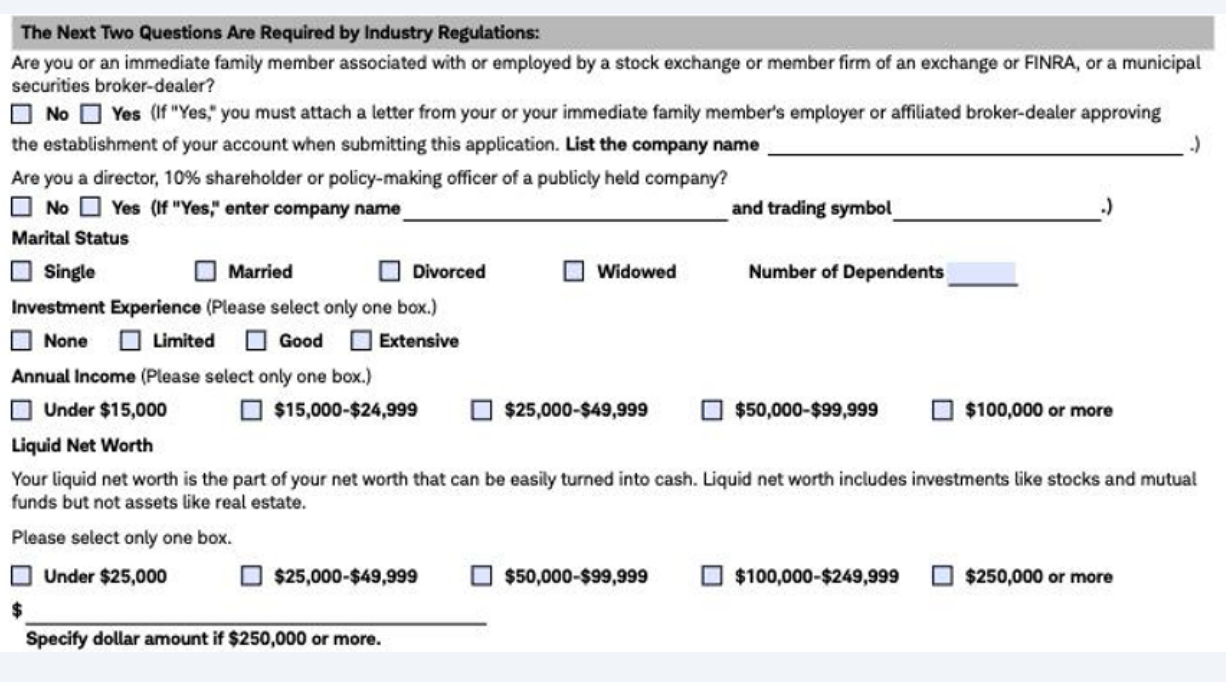

**20** You can leave "Trusted Contact" blank (since the Schwab account is typically only accessed by you and your spouse)

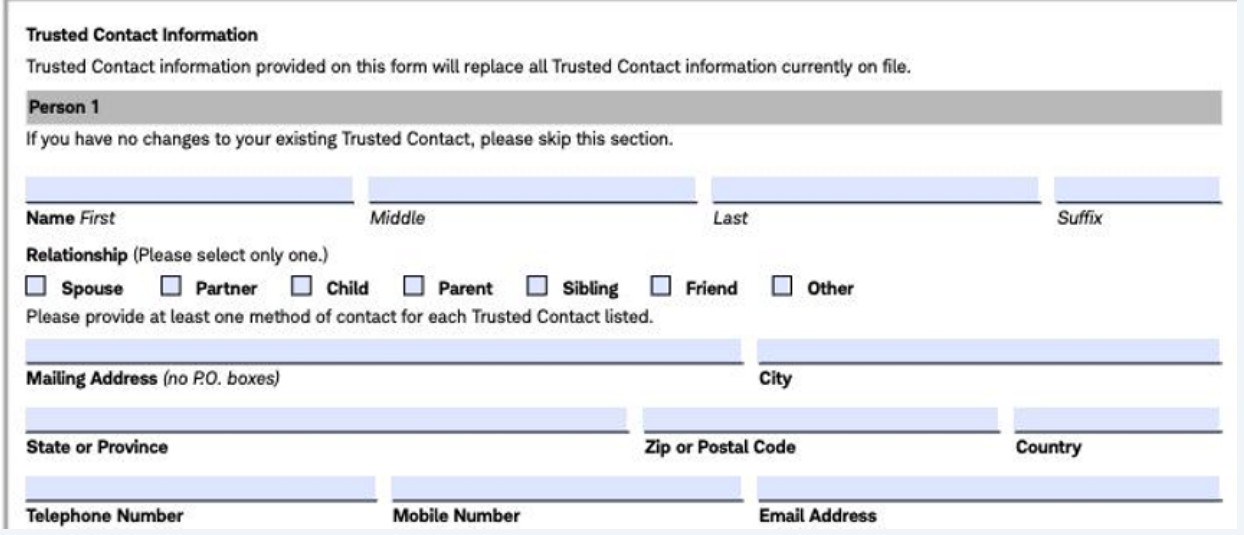

# **Participant App Section 2: Investment Objective**

### **21** Select which option is right for your investment objectives for this account

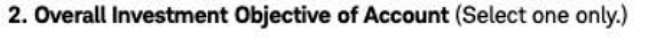

#### Capital Preservation

You are seeking to minimize the potential of losing your initial investment.

**Income** 

You are seeking the continued receipt of current income while recognizing and accepting the risks of income-generating investments. Growth

You are seeking to increase the value of your investments over time while accepting price fluctuations and volatility.

#### Speculation

You are willing to assume a higher risk of loss in exchange for potentially higher returns.

# **Participant App Section 4: Sign and Date**

**22** Sign and date the participant application

you have received and read the attached Application Agreement, which contains a predispute arbitration provision. You acknowledge that your signature signifies and constitutes your agreement that this account and your relationship with Schwab will be governed by the Application Agreement and all incorporated agreements and disclosures, including, but not limited to, the Schwab One® Account Agreement and the Charles Schwab Pricing Guide, each as amended from time to time (the "Agreement and Disclosures"). You understand there are fees associated with establishing, maintaining, engaging in transactions in, and transferring assets out of this account.

You acknowledge that your authority to place trade orders is subject to the grant of authority

Sponsor(s) may revoke your authority at any time by giving written notice to Schwab. You agree not to take any action that exceeds your authority as granted to you by the Trustee(s) or Plan Sponsor(s). You agree to indemnify and hold Schwab, its affiliates and their directors, officers, employees and agents, harmless from and against all claims, actions, costs and liabilities arising out of or relating to any dispute between you and the Trustee(s) or between you and the Plan Sponsor(s).

Unless the Trustee(s) direct otherwise, Schwab will send trade confirmations and account statements to you and, if requested by the Trustee(s), to the Trustee(s).

You also acknowledge that, while bank deposit products available through Schwab-

Schwab CD OneSource® and deposit products offered by Charles Schwab Bank, SSB-are insured by the Federal Deposit Insurance Corporation (FDIC) to the maximum extent provided by law, the securities products purchased or sold in a transaction with Schwab (i) are not insured by the FDIC; (ii) are not deposits or other obligations of Schwab and are not guaranteed by Schwab Bank; and (iii) are subject to investment risks, including possible loss of the principal invested.

For purposes of this Account Application and the attached Application Agreement, the terms "you," "your," and "Participant" refer to each person who signs this Account Application. The terms "we," "us," "our," and "Schwab" refer to Charles Schwab & Co., Inc.

I certify, under penalty of perjury, that (1) the number shown on this application is the correct Taxpayer Identification Number; (2) I am not subject to backup withholding due to a failure to report interest and dividend income; (3) I am a U.S. person (a U.S. citizen or U.S. resident alien); and (4) I am exempt from Foreign Account Tax Compliance Act (FATCA) reporting.

If you have been notified by the IRS that you are subject to backup withholding as a result of dividend or interest underreporting, you must check the following box indicating that item (2) above does not apply:  $\Box$ 

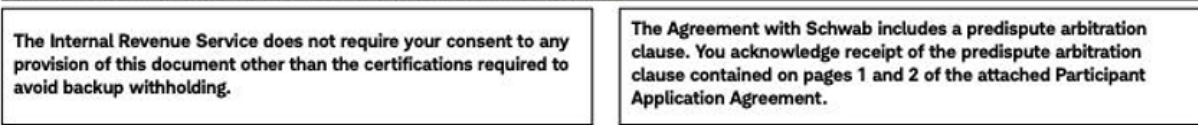

#### **Signature(s) and Date(s) Required**

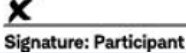

Today's Date (mm/dd/wwv)

### by the Trustee(s) or Plan Sponsor(s) of your

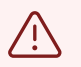

DISCLAIMER: Please note that this is not and should not be considered a replacement for tax, legal or investment advice. If you have any questions on completing the Schwab application or successfully completing your rollovers, we strongly suggest you reach out to Schwab directly at (800) 435-4000.